# El muchacho de las aguas frescas.

Francisca Álvarez-Zermeño Instituto Tecnológico Superior Zacatecas Occidente

# **INTRODUCCIÓN**

En este trabajo describiremos de manera muy detallada el uso de software AMPL, donde llegamos a una respuesta mas rápidamente y muy especifica, la cual nos ayuda a tomar decisiones mas especificas y con mas amplitud.

## **RESULTADOS**

A continuación presentamos el enunciado y la solución mediante el software AMPL.

### *Problema*

Un muchacho quiere abrir un puesto de bebidas. Su mama le dice que no puede vender mas de 4 galones de bebidas. El muchacho vende limonada y jugo de fruta. Dice que vende la limonada a 2 dolares el galón y el jugo de fruta a 1.5 el galón. La mama del muchacho tiene solamente 90 rebanadas de limón y 6 libras de azúcar. Encuentra cuantos galones de cada bebida se pueden hacer para hacer la mayor cantidad de ganancia.

Maximizar: f=2x+1.5y Sujeto a:  $x+y \leq 4.30x+10y \leq 90$  $x+2y\leq 6$   $x>=0$   $y>=0$ 

# *Solucion´*

*El s´ımbolo "#" sirve para anotar comentarios, se debe omitirlo al ingresarlo en AMPL.:*

*El ; se agrega para cerrar el algoritmo.:* #se agrega var a las variables

var limonada;

var fruta;

*Enseguida se agrega la funcion objetivo.: ´* #se agrega "maximize ganancia"

maximize ganancia: 2x+1.5y

*La palabra "subject to":* #se agrega subject to para agregar las restricciones.

Subject to

## PRIMERA RESTRICCIÓN

c1:x+y  $\lt$  =4 #segunda restrucción c2:30x+10y  $\lt$  =90 #tercera restricción c3:x+2y  $\lt = 6$  #cuarta restricción c4:x  $> = 0$  #quinta restricción  $c5:$ y $> = 0$ 

La palabra "solve": #se agrega para encontrar la solución optima

Solve;

*La palabra "display":* #se agrega para encontrar los resultados concretos.

display ganancia,limonada,fruta;

ganancia = 7.5 limonada = 2.5 fruta  $= 1.5$ 

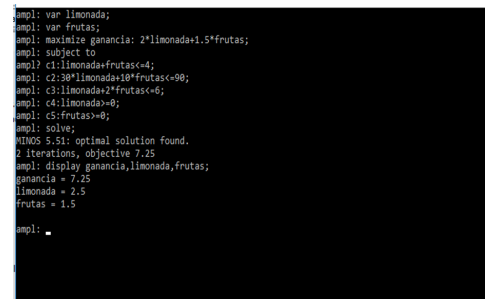

Figure 1. Resultados .

*Finalmente se pueden apreciar los resultados en la fig. 1:*

### **CONCLUSIÓN**

En la actualidad gracias a nuevos software se pueden realizar de manera mas simple problemas de programacion´ lineal, ya que son muy eficientes y prácticos.

## JUEGO DE PING-PONG

# **INTRODUCCIÓN**

En este presente trabajo describiremos de manera muy detallada el uso del software AMPL, donde llegamos a una respuesta mas rápidamente y muy especifica, la cual nos ayuda a tomar decisiones mas especificas y con mas amplitud.

## RESULTADOS

A continuación presentamos el enunciado y la solución mediante el software AMPL.

# *Problema*

Asume que quieres decidir entre formas alternas de pasar un día de 8 horas, esto es, quieres distribuir tu tiempo. Asume que se te hace 5 veces mas divertido jugar ping-pong que trabajar, pero también sientes que debes trabajar por lo menos 3 veces, tantas como jugaste ping-pong y ahora el problema es cuantas horas jugar y cuantas trabajar para maximizar la función objeto que es diverción.

Mximizar: f=x+5y sujeto a: x+y<=8 3y<=x xy>=0

## *Solucion´*

*El s´ımbolo "#" sirve para anotar comentarios, se debe omitirlo al ingresarlo en AMPL.:*

*El ; se agrega para cerrar el algoritmo.:* #se agrega var con las variables

var trabajo;

var juego;

*Enseguida se agrega la funcion objetivo.: ´* #se agrega "maximize ganancia"

maximize ganancia: x+5y

*La palabra "subject to":* #se agrega subject to para agregar las restricciones

Subject to

#### PRIMERA RESTRICCIÓN

c1:x+y  $\lt$  =8 #segunda restricción c2:3y  $\lt$  =x #tercera restricción  $c3:xy \ge 0$ 

*La palabra "solve"*: #se agrega para encontrar la solución optima

Solve;

*La palabra "display":* Se agrega para encontrar los resultados concretos.

display ganancia,trabajo,juego;

ganancia =

trabajo =

juego =

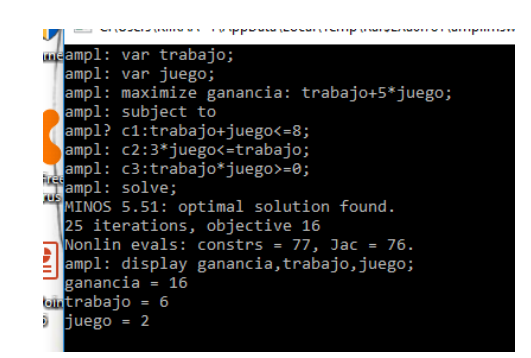

Figure 2. Solución Ping-pong

*Finalmente se pueden apreciar los resultados en la fig. 2.:*

# **CONCLUSIÓN**

En la actualidad gracias a nuevos software se pueden realizar de manera mas simple problemas de programacion´ lineal ya que son muy eficientes y prácticos.